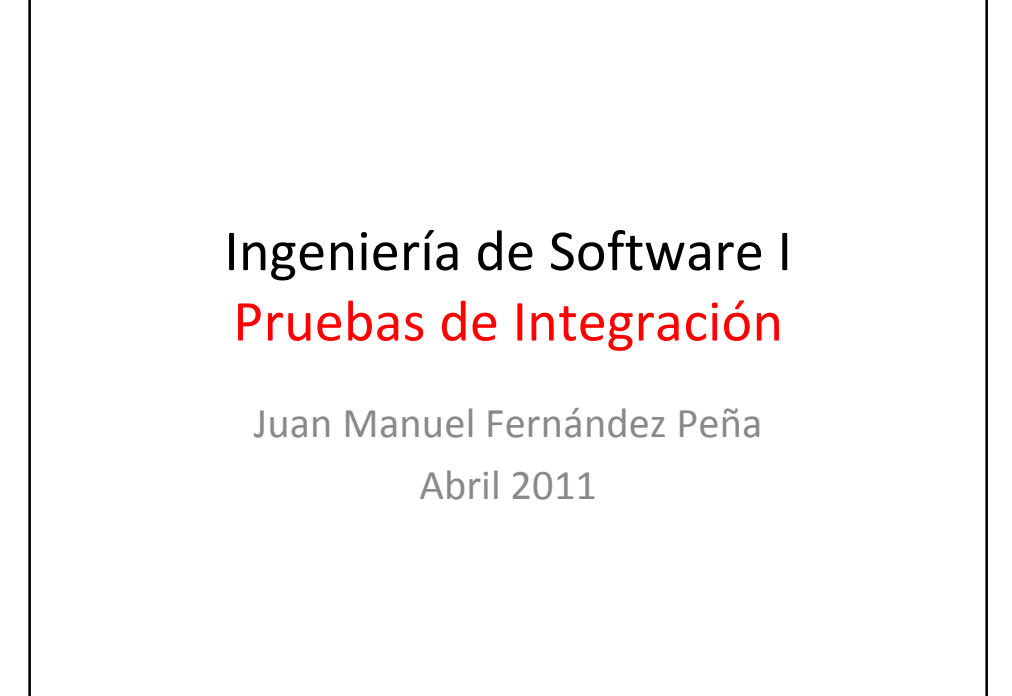

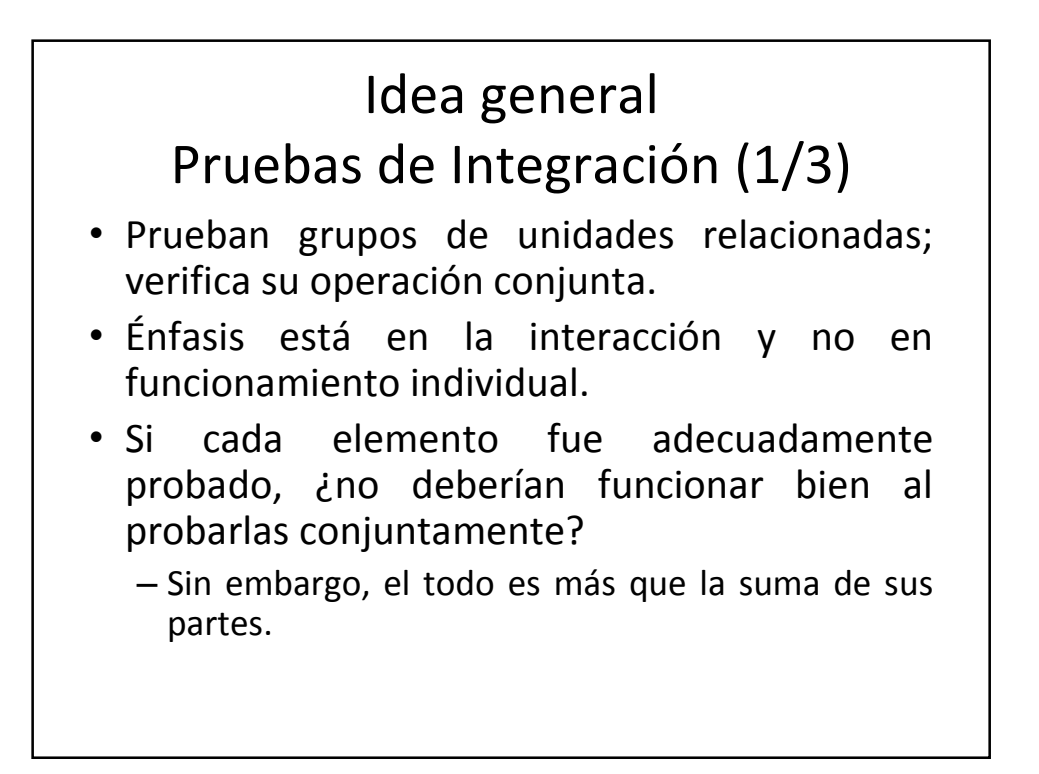

# Idea general Pruebas de Integración (2/3)

- Pruebas de unidad:
	- no aseguran dominios de datos homogéneos,
	- pueden omitir algún comportamiento que sólo ocurre al interactuar con otro elemento.
- Pruebas de Integración identifican :
	- problemas de interfaces entre unidades,
	- falta de coherencia entre lo que se espera de una unidad y lo que se ofrece.

## Idea general Pruebas de Integración (3/3)

- Ejemplo: unidad A envía petición a unidad B usando un parámetro entero, posibles conflictos:
	- la primera suponía un intervalo [-100, 100] para los valores posibles, mientras la segunda suponía únicamente el intervalo [-10, 10];
	- puede ocurrir que una usa enteros de 16 bits y la otra enteros de 32 bits.

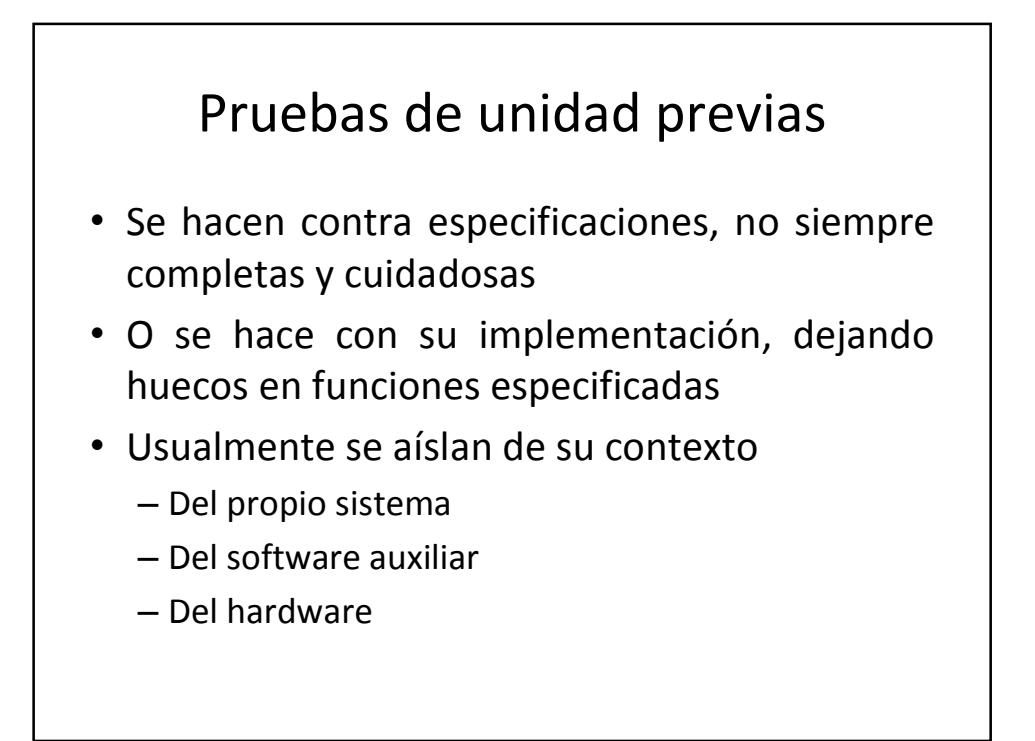

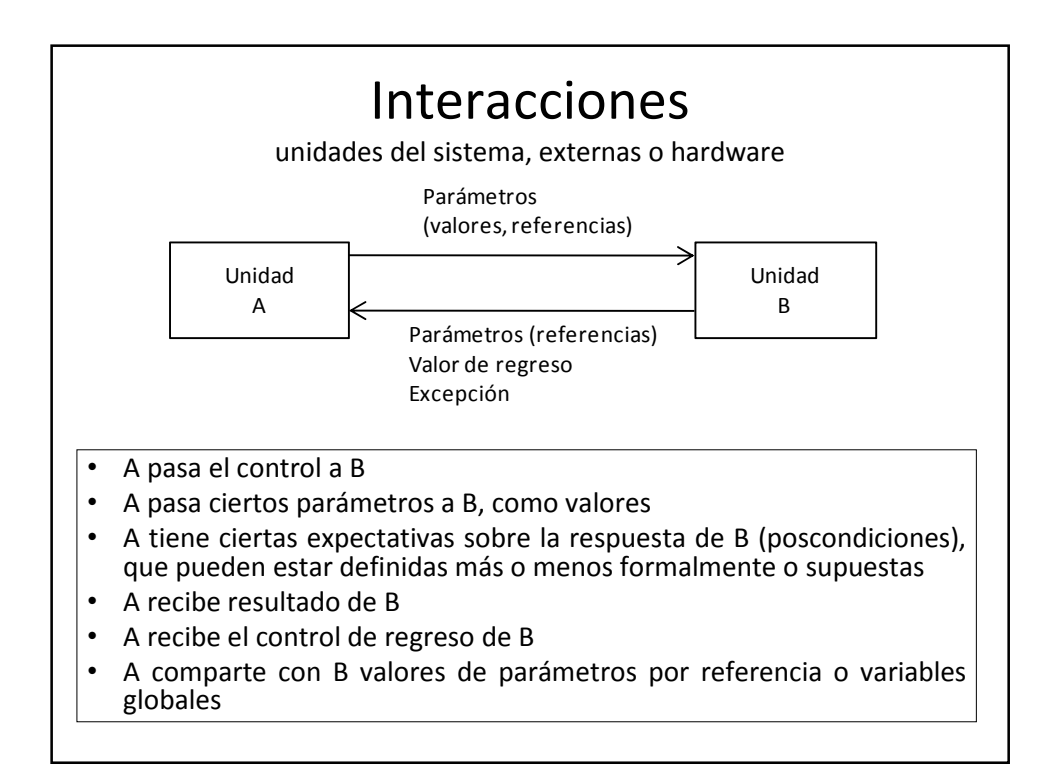

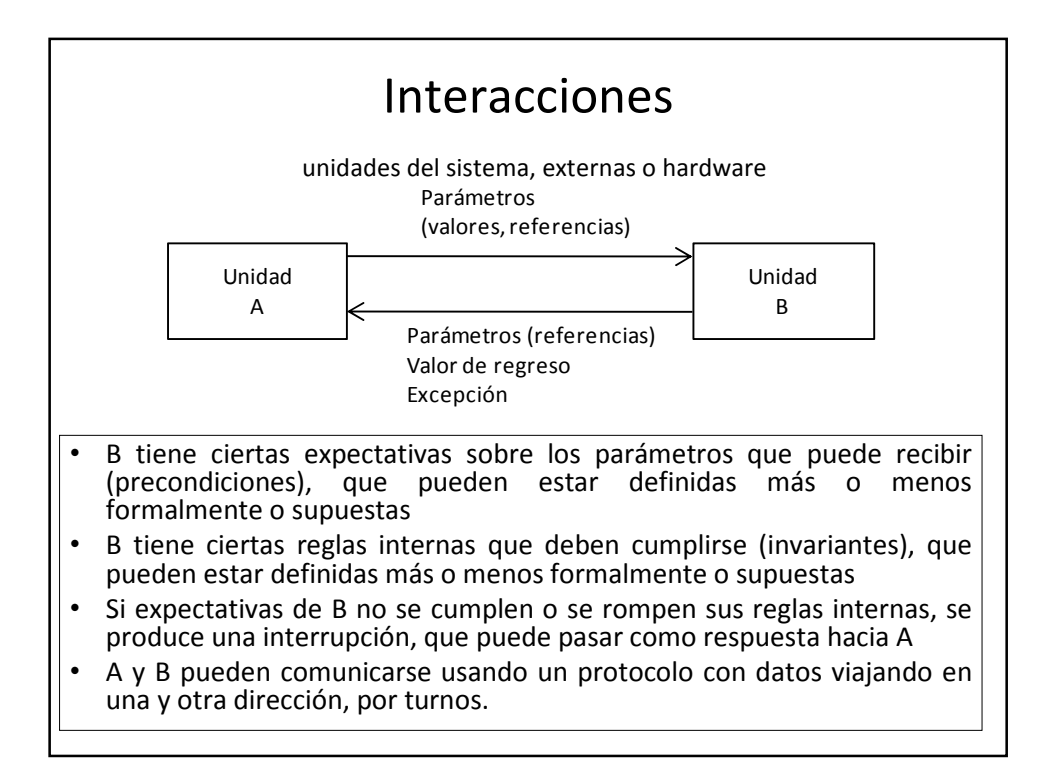

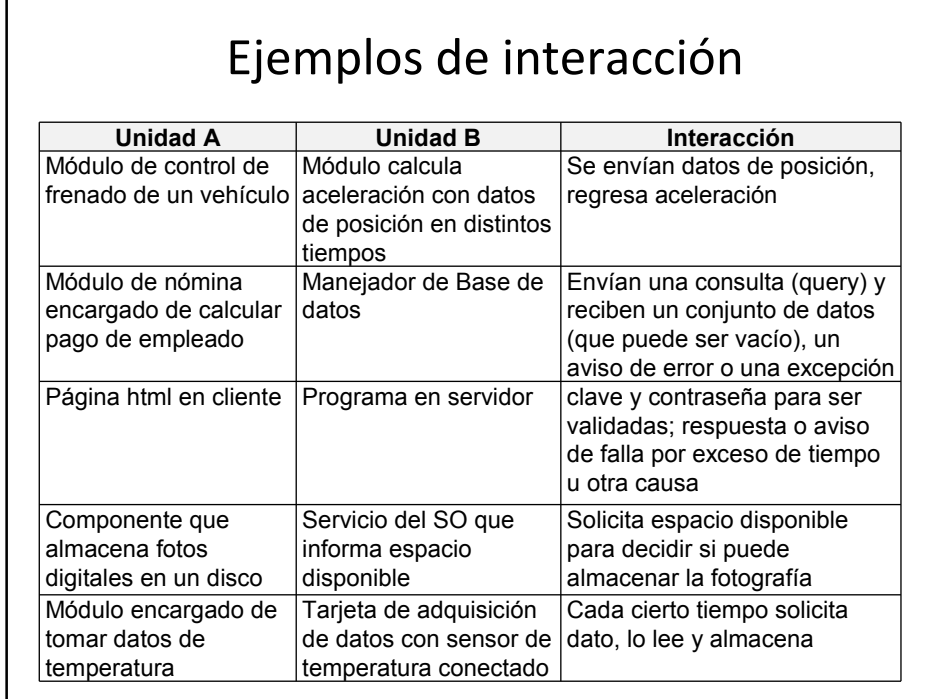

# Problemas de interacción

- Problemas de interfaz entre unidades
- Problemas no funcionales (tiempo, recursos)
- Problemas de configuración (software funciona bien)
- Problemas de integridad

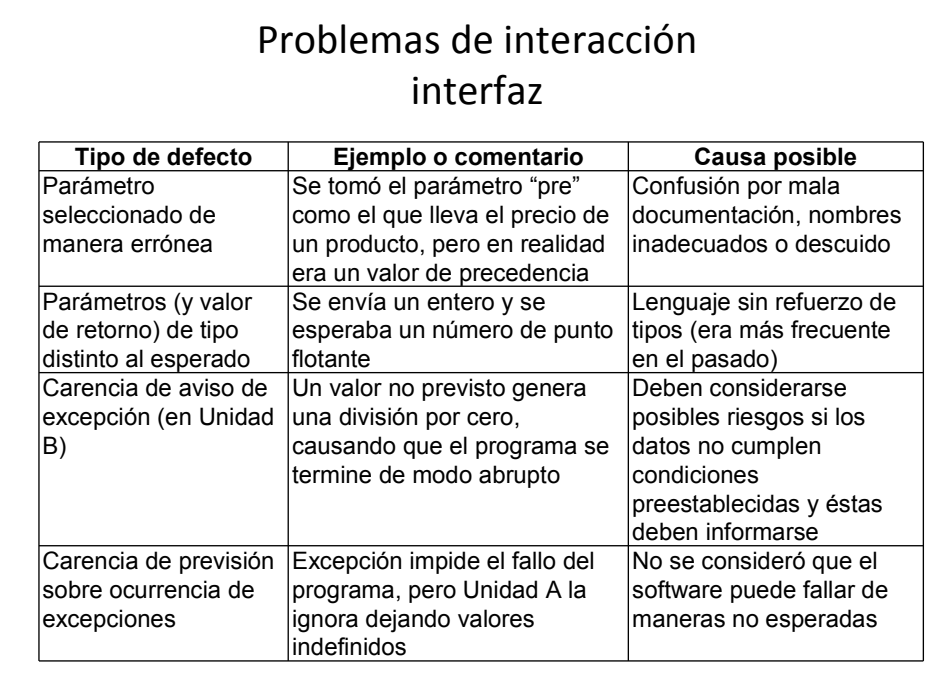

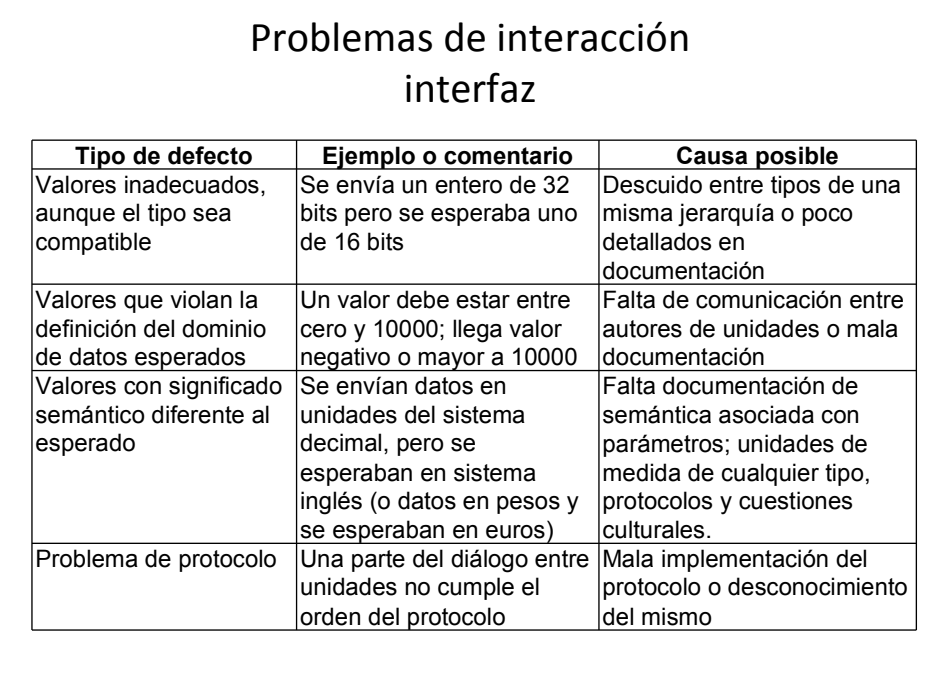

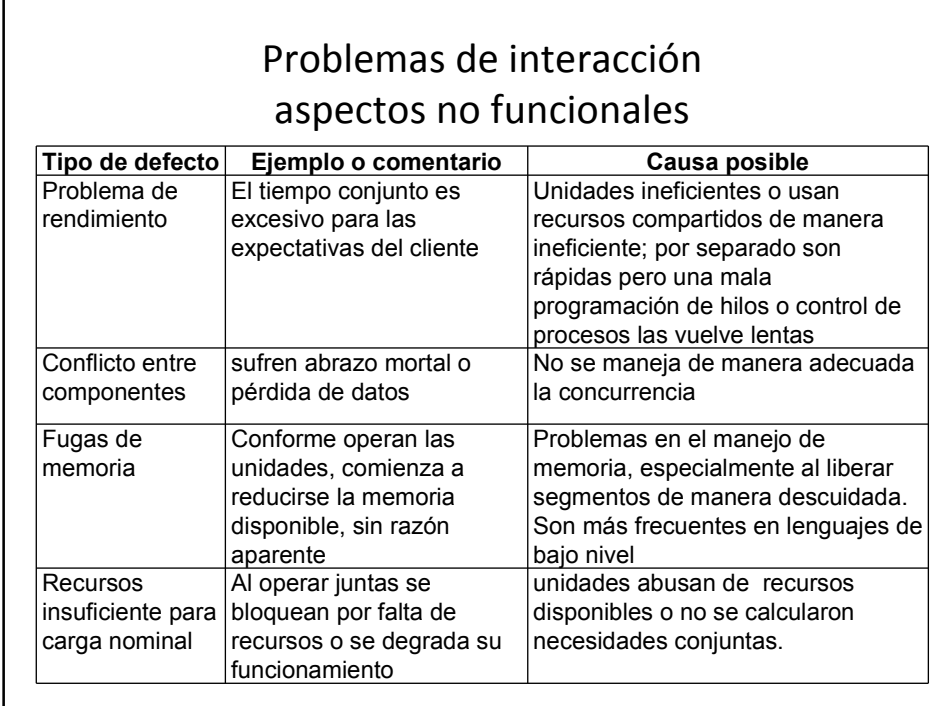

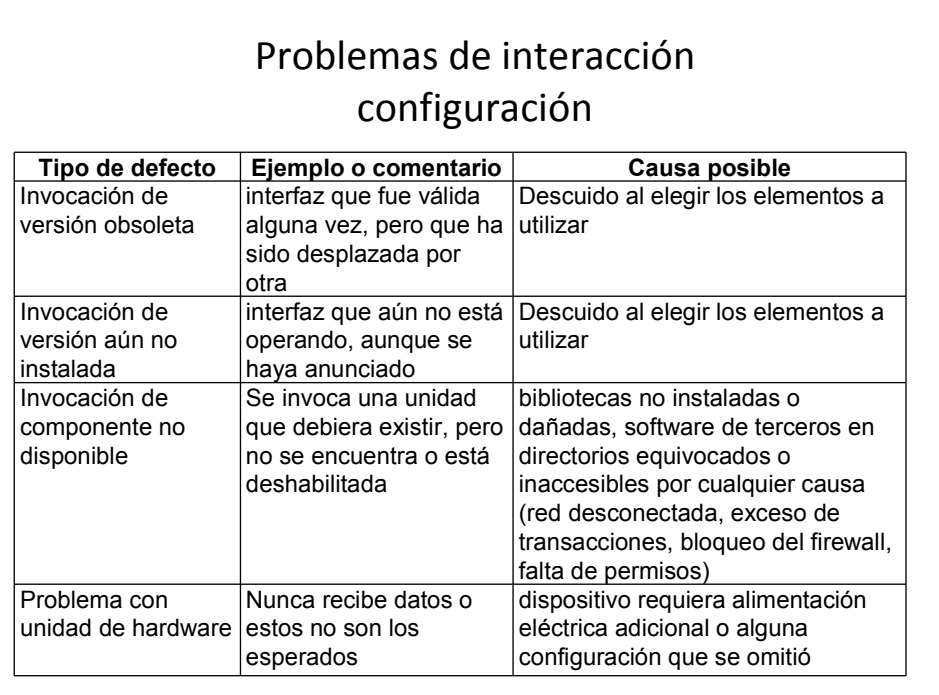

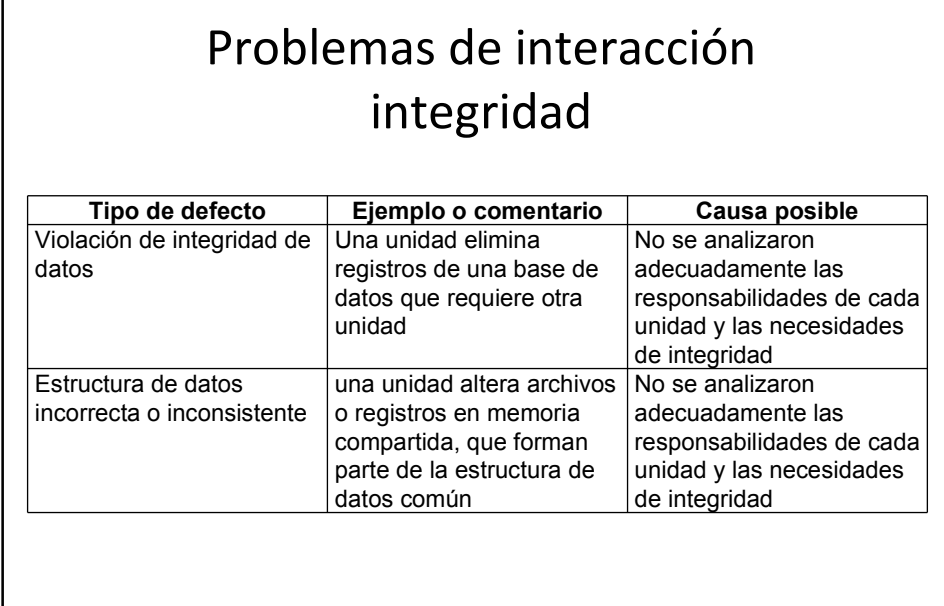

## Estrategias

- Dos aspectos:
	- Conjunto de unidades a probar
		- Descomposición funcional
		- Comportamiento
	- Selección de valores para casos de prueba
		- Métodos ya vistos, pero asegurando que los valores obliguen a interacción

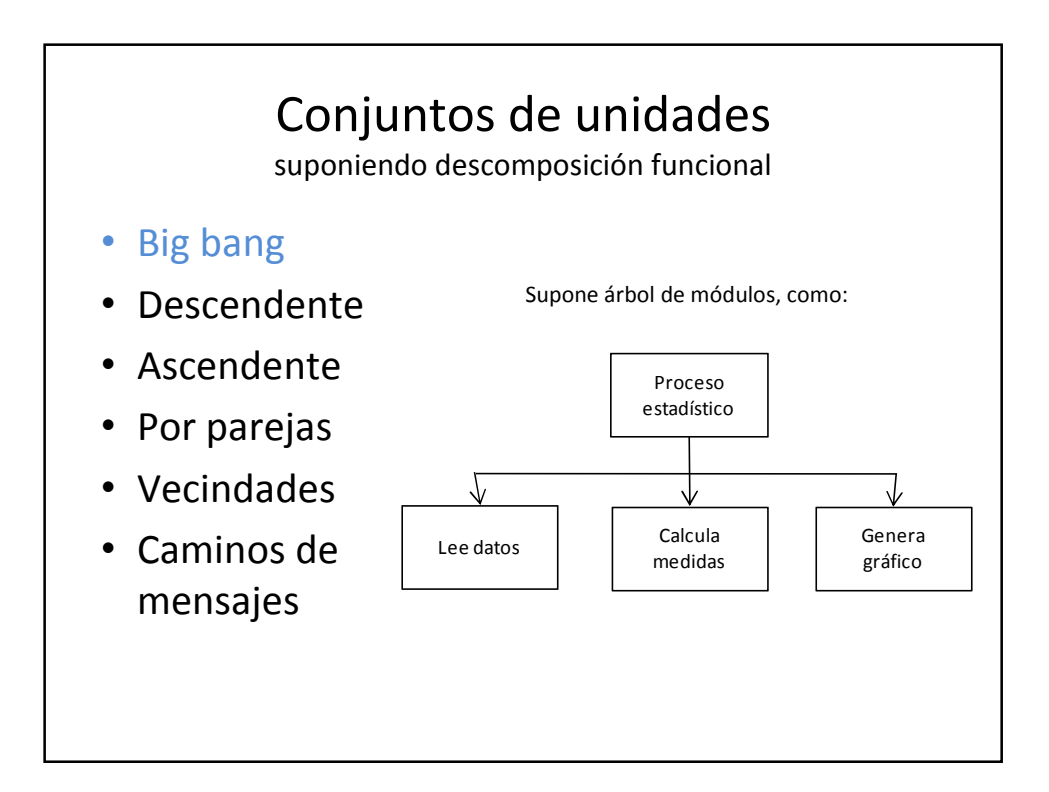

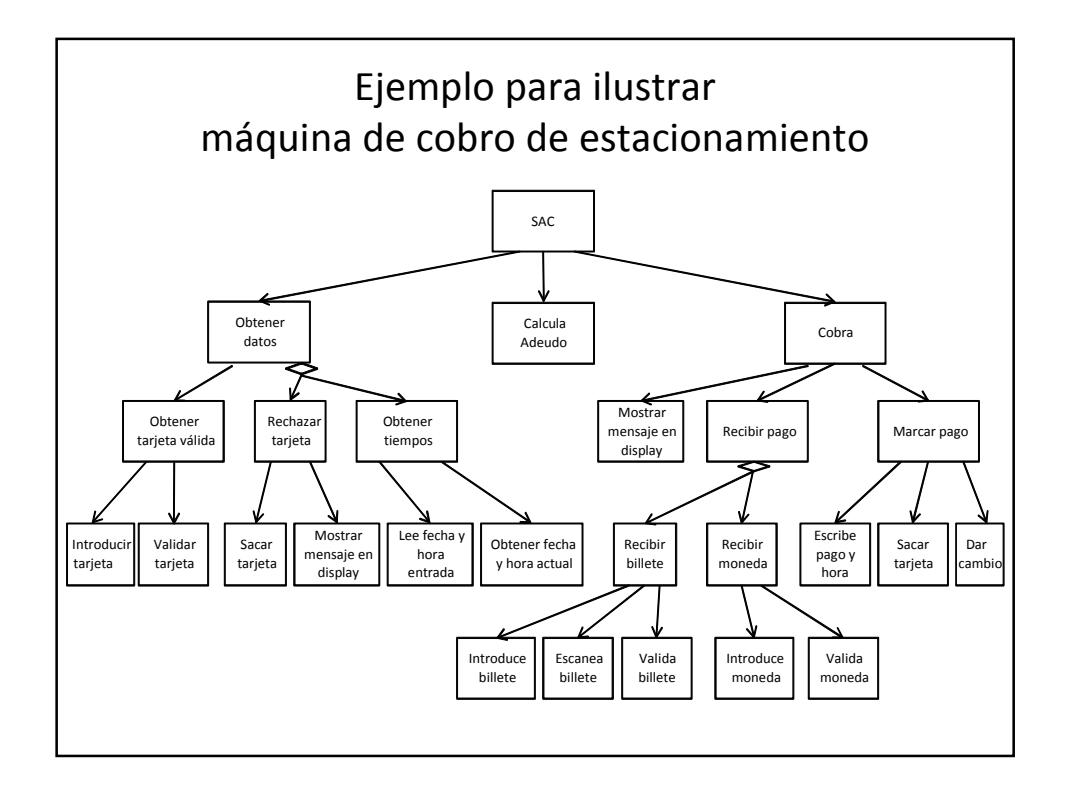

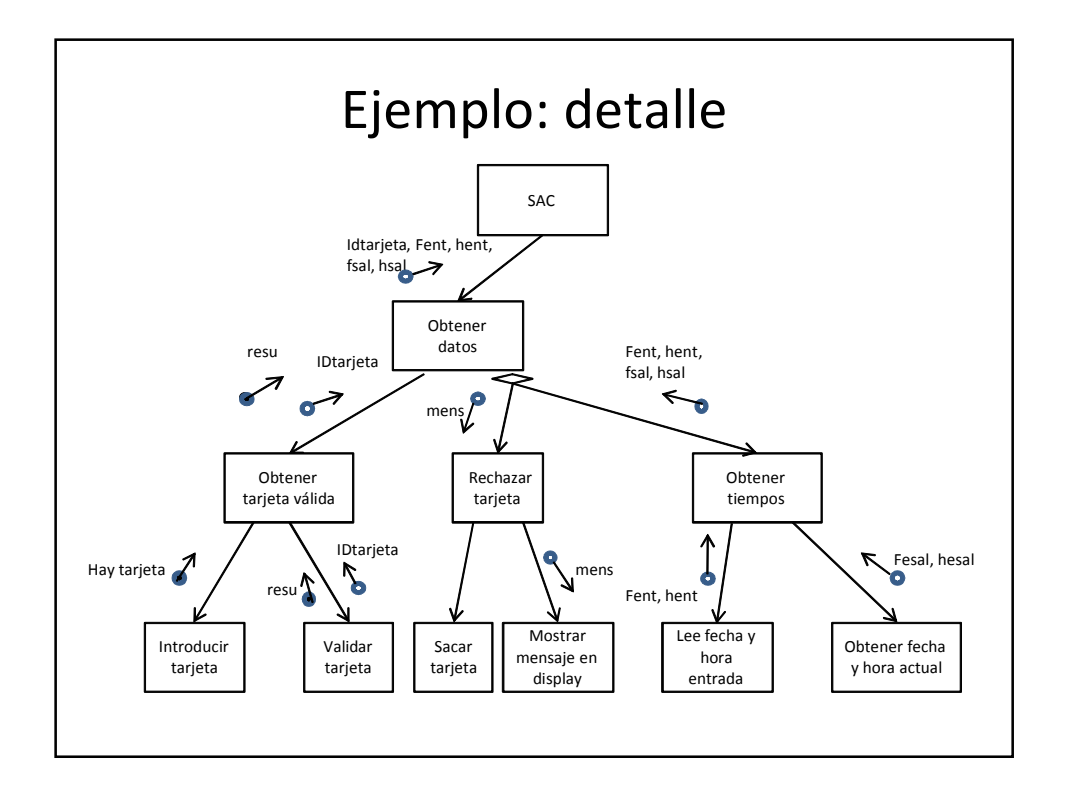

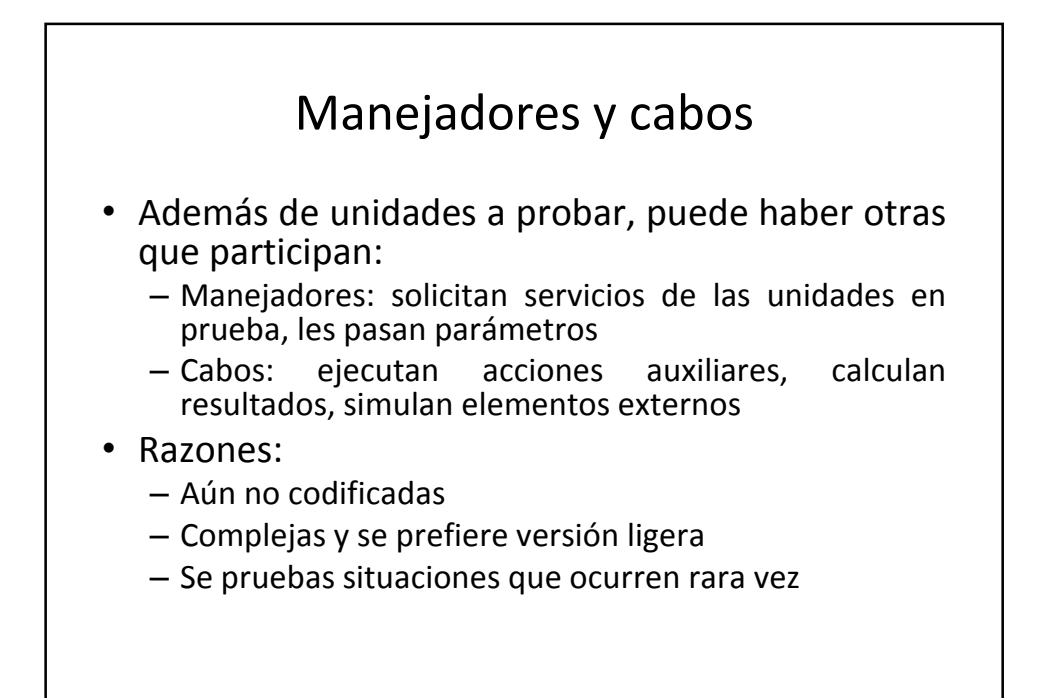

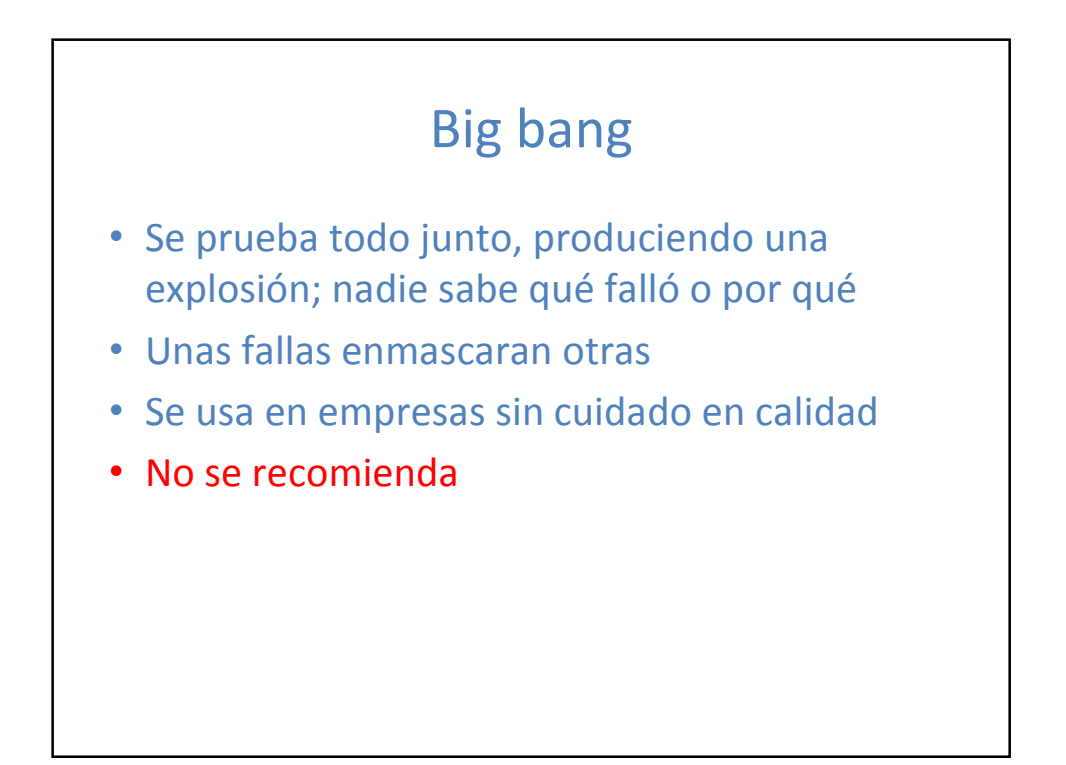

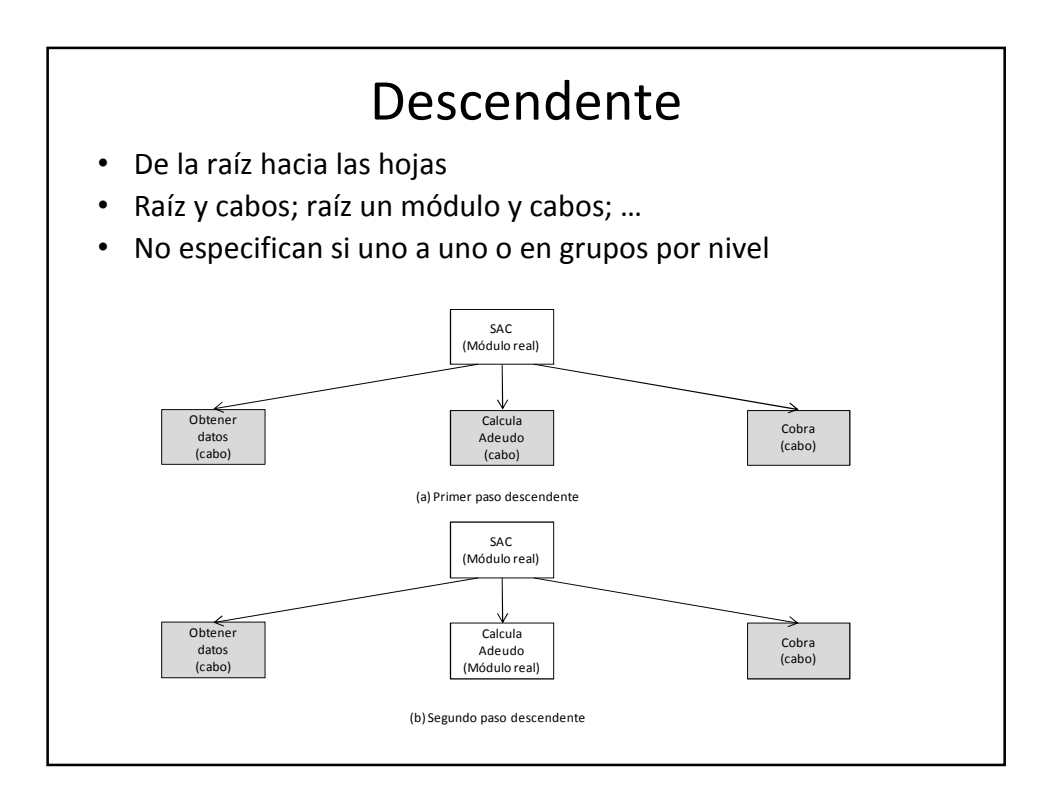

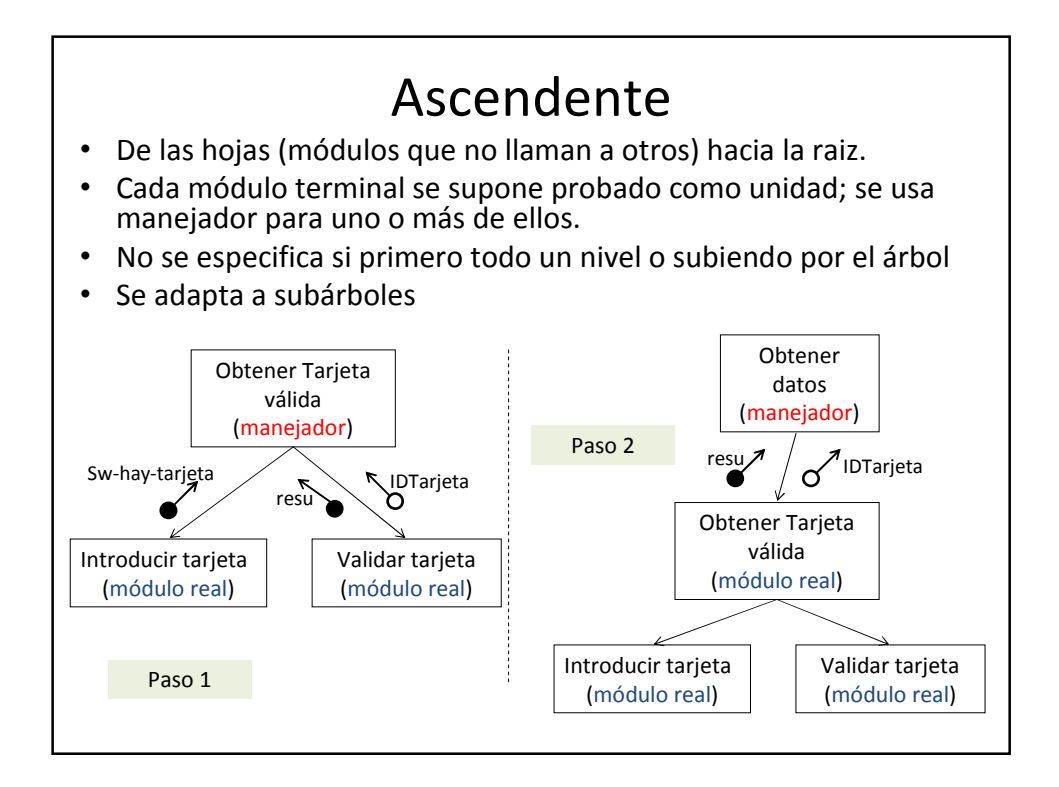

## Parejas

- Cuando no hay un orden estricto de terminación de módulos, pueden irse probando pares conforme estén listos
- Se completa con manejadores y cabos
- Genera muchas pruebas

### Vecindades

- Si se combina desarrollo ascendente y descendente, pueden formarse grupos de módulos relacionados
- Preferentemente dos niveles o tres; muchos cae en big bang
- A veces llamada estrategia sandwich

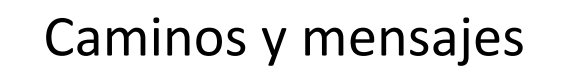

- En vez de estructura, se guía por el usuario, quien busca realizar tareas, más que activar módulos específicos
- Adecuado con casos de uso
- Muchas veces comienzan con una interacción del usuario con interfaz y prosiguen hasta tener una respuesta o llegar a un punto donde no hay más qué hacer

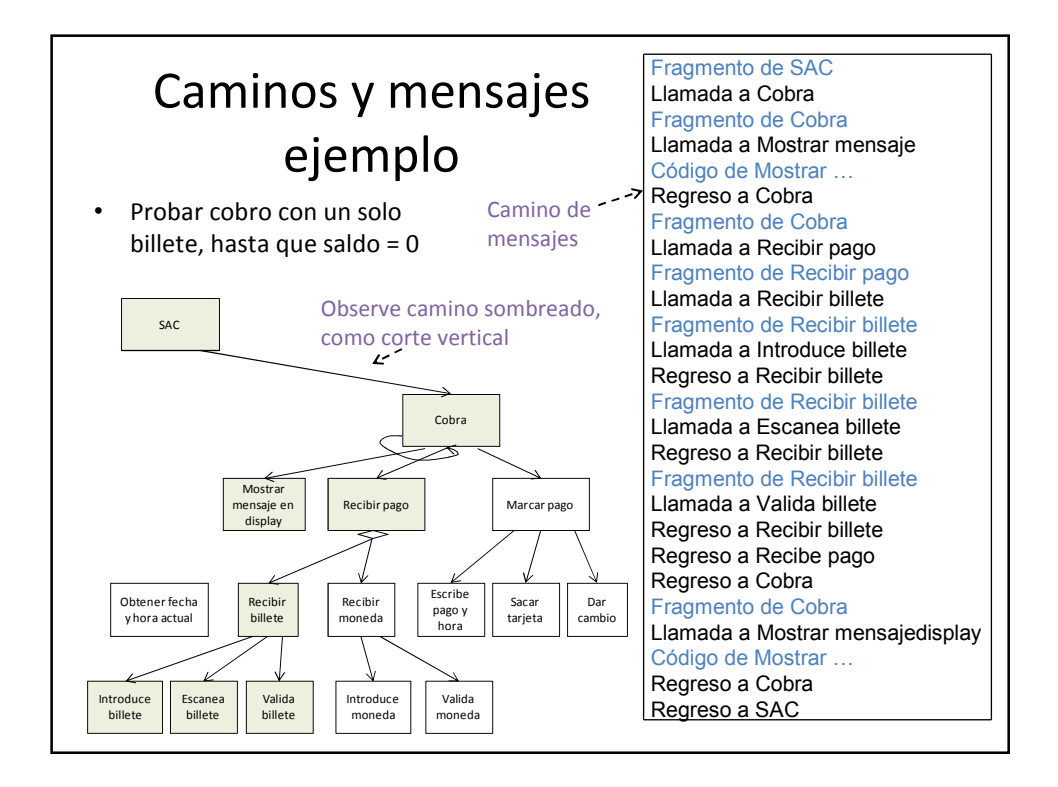

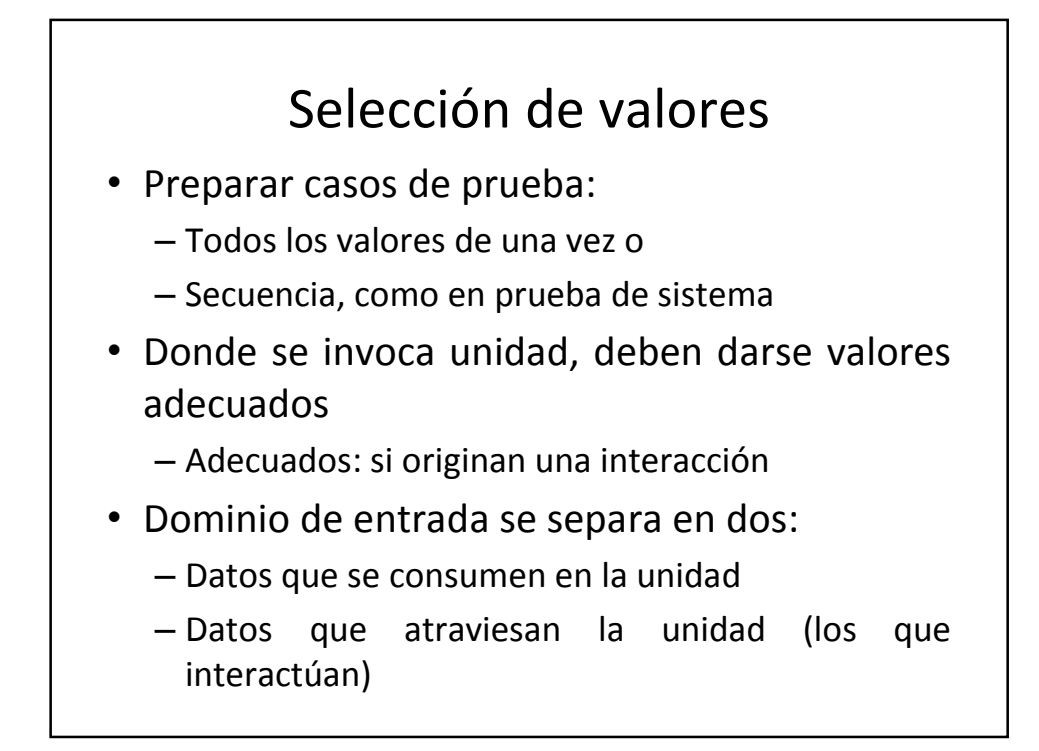

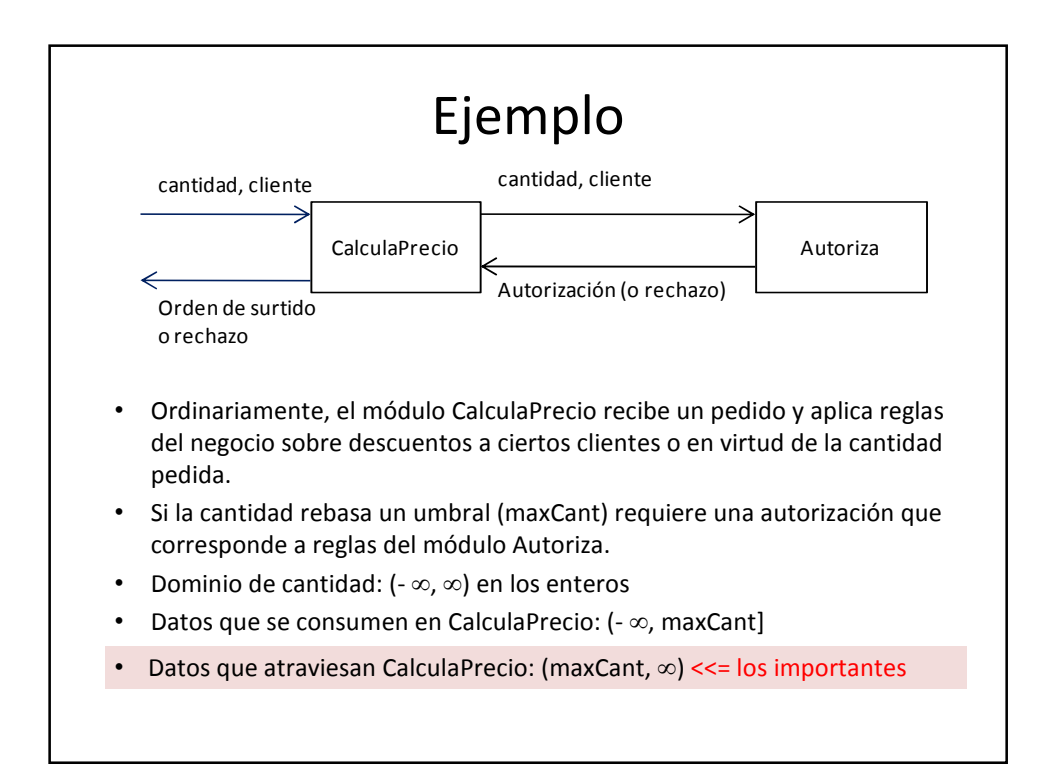

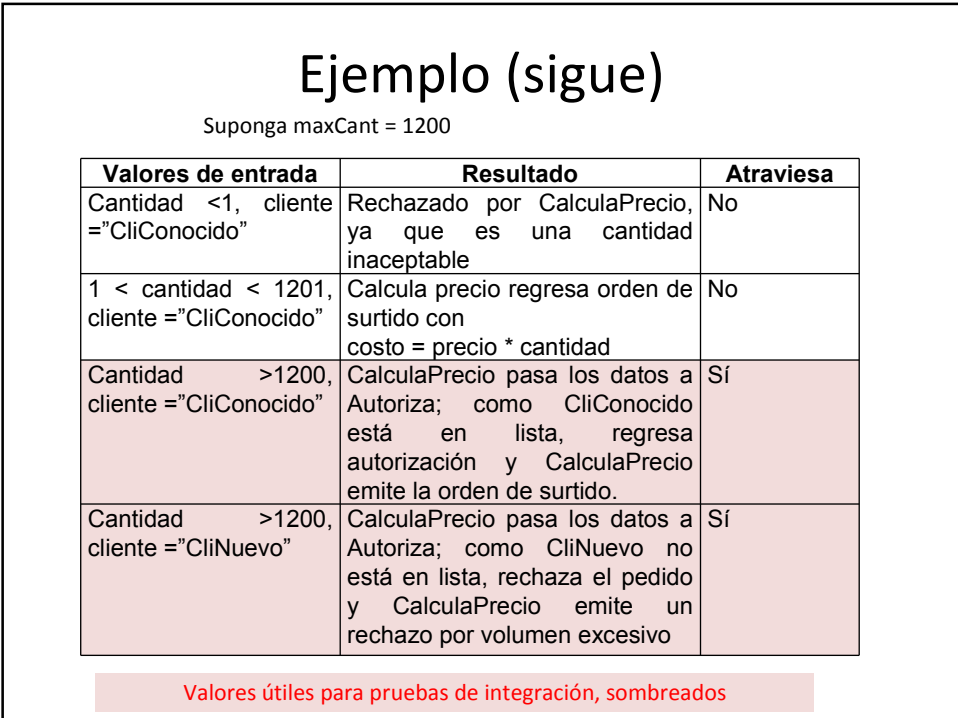

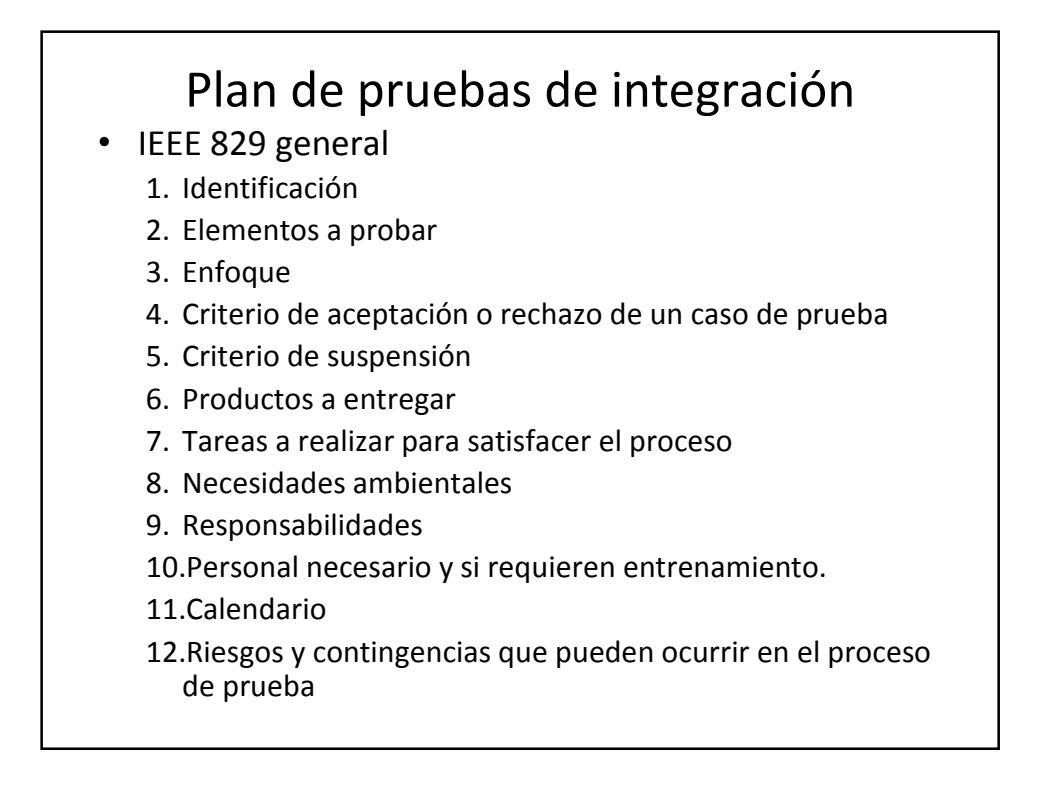

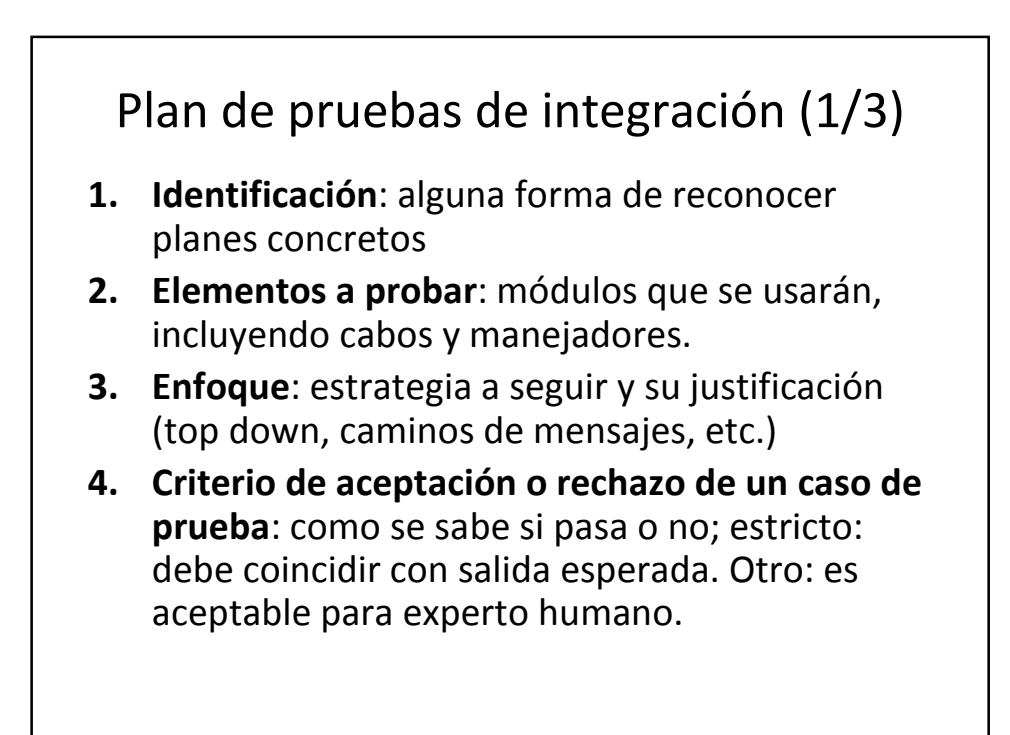

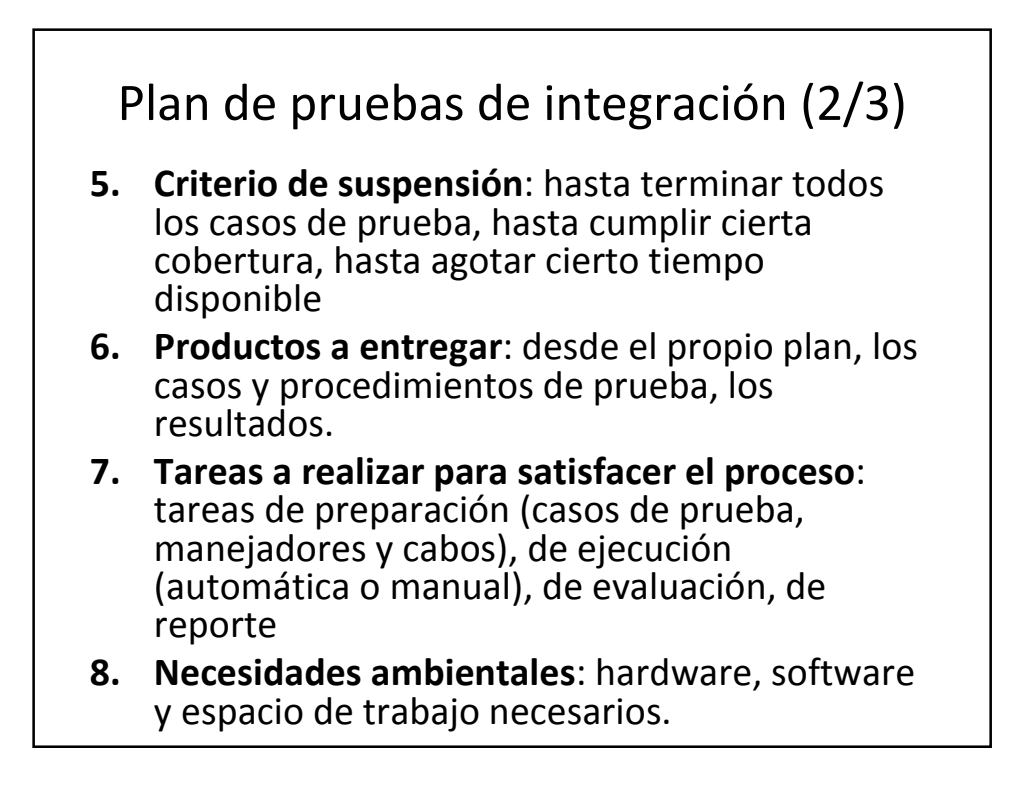

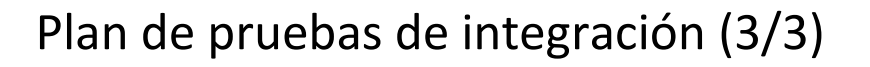

- **9. Responsabilidades**: quién es responsable de cada cosa: módulos, cabos, manejadores, preparación, evaluación, etc.
- **10. Personal necesario y si requieren entrenamiento**: en casos que lo ameriten
- **11. Calendario**: tiempos para las actividades planeadas.
- **12. Riesgos y contingencias:** problemas que no son seguros pero pueden afectar el proceso y qué hacer si ocurren.

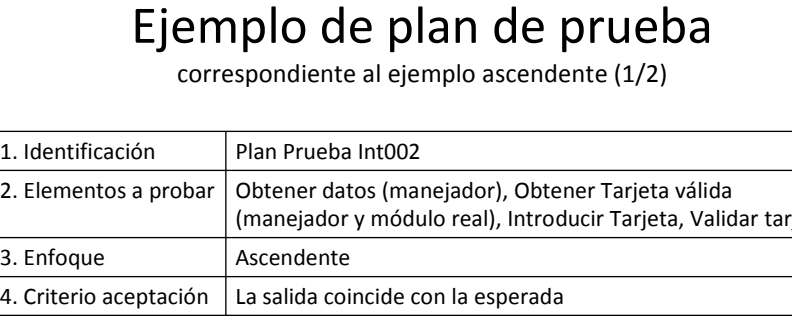

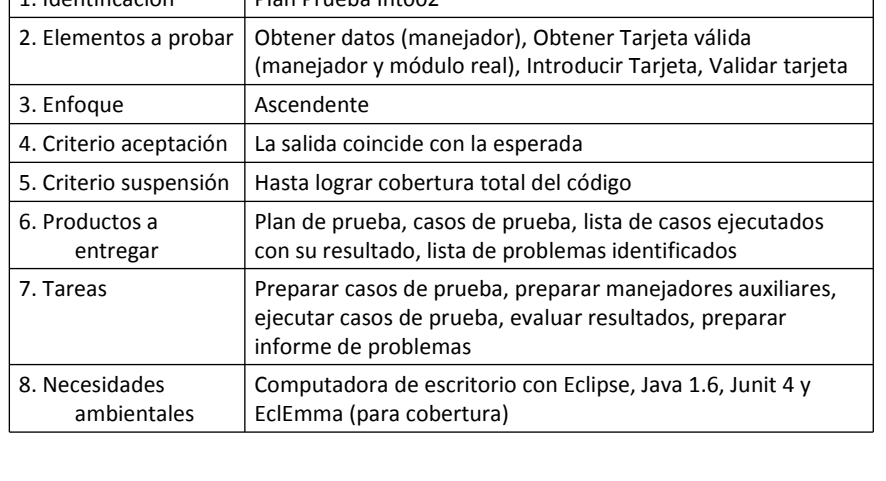

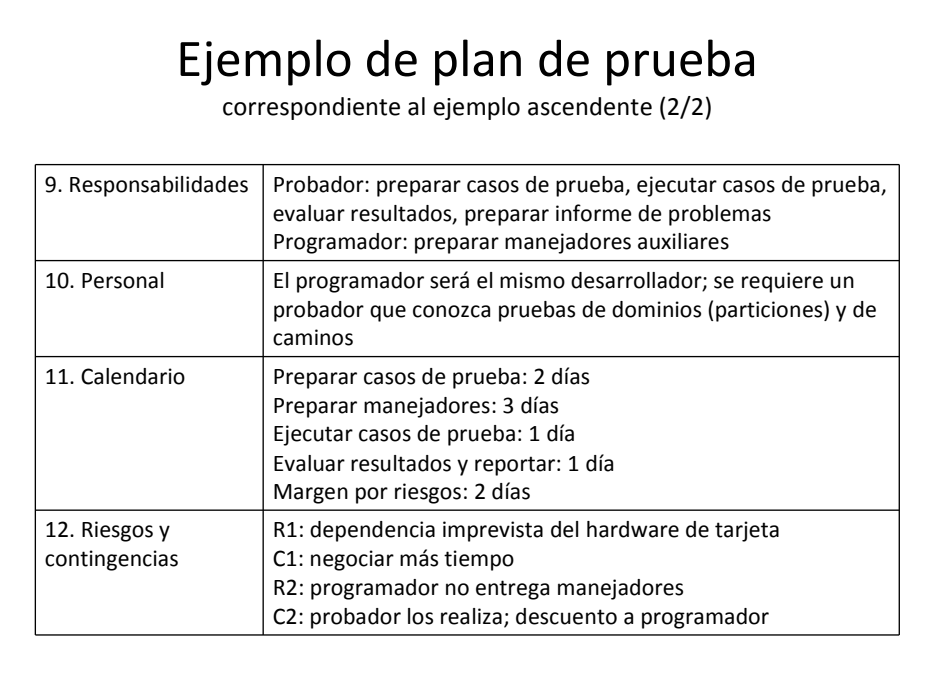